#### МІНІСТЕРСТВО ОСВІТИ І НАУКИ УКРАЇНИ ЗАХІДНОУКРАЇНСЬКИЙ НАЦІОНАЛЬНИЙ УНІВЕРСИТЕТ ФАКУЛЬТЕТ КОМП'ЮТЕРНИХ ІНФОРМАЦІЙНИХ ТЕХНОЛОГІЙ

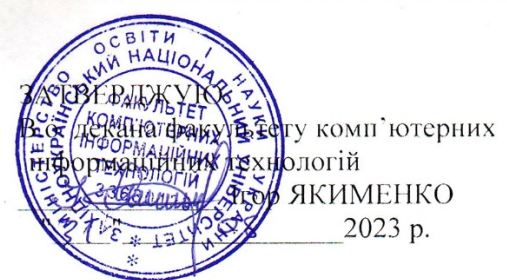

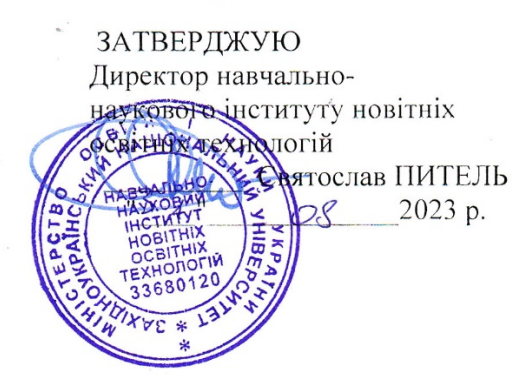

ЗАТВЕРЛЖУЮ  $o<sub>ekT</sub>$ педагогічної роботи **BATOP OCTPOBEPXOB ARGHAN WEB REGISTER** 2023 p. 128 EPCT80 NAYKAN **AVICHD LONGIN** 33680120

## РОБОЧА ПРОГРАМА з дисципліни «Комп'ютерна графіка»

Ступінь вищої освіти: бакалавр Галузь знань - 12 «Інформаційні технології» Спеціальність - 126 «Інформаційні системи та технології» Освітньо-професійна програма - «Інформаційні системи та технології»

Кафедра комп'ютерних наук

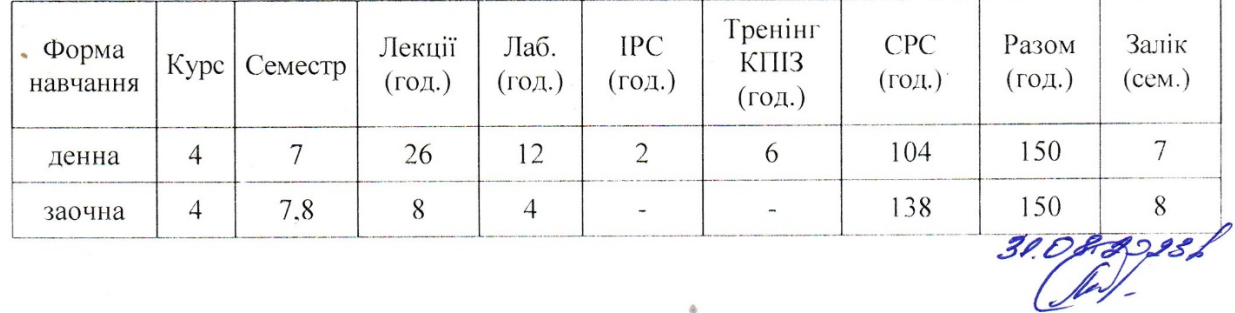

Тернопіль - ЗУНУ 2023

Робоча програма розроблена старшим викладачем кафедри комп'ютерних наук, доктором філософії Олександром ПАПОЮ

Робоча програма затверджена на засіданні кафедри комп'ютерних наук, протокол №1 від 28 серпня 2023р.

Завідувач кафедри д.т.н., професор

Андрій ПУКАС

спеціальності 126 Розглянуто та групою забезпечення схвалено Інформаційні системи та технології, протокол №1 від 30 серпня 2023р.

Голова групи забезпечення спеціальності, д.т.н., професор

Андрій МЕЛЬНИК

Гарант ОП д.т.н., професор

Андрій МЕЛЬНИК

## **СТРУКТУРА РОБОЧОЇ ПРОГРАМИ НАВЧАЛЬНОЇ ДИСЦИПЛІНИ «Комп'ютерна графіка» 1. Опис дисципліни «Комп'ютерна графіка»**

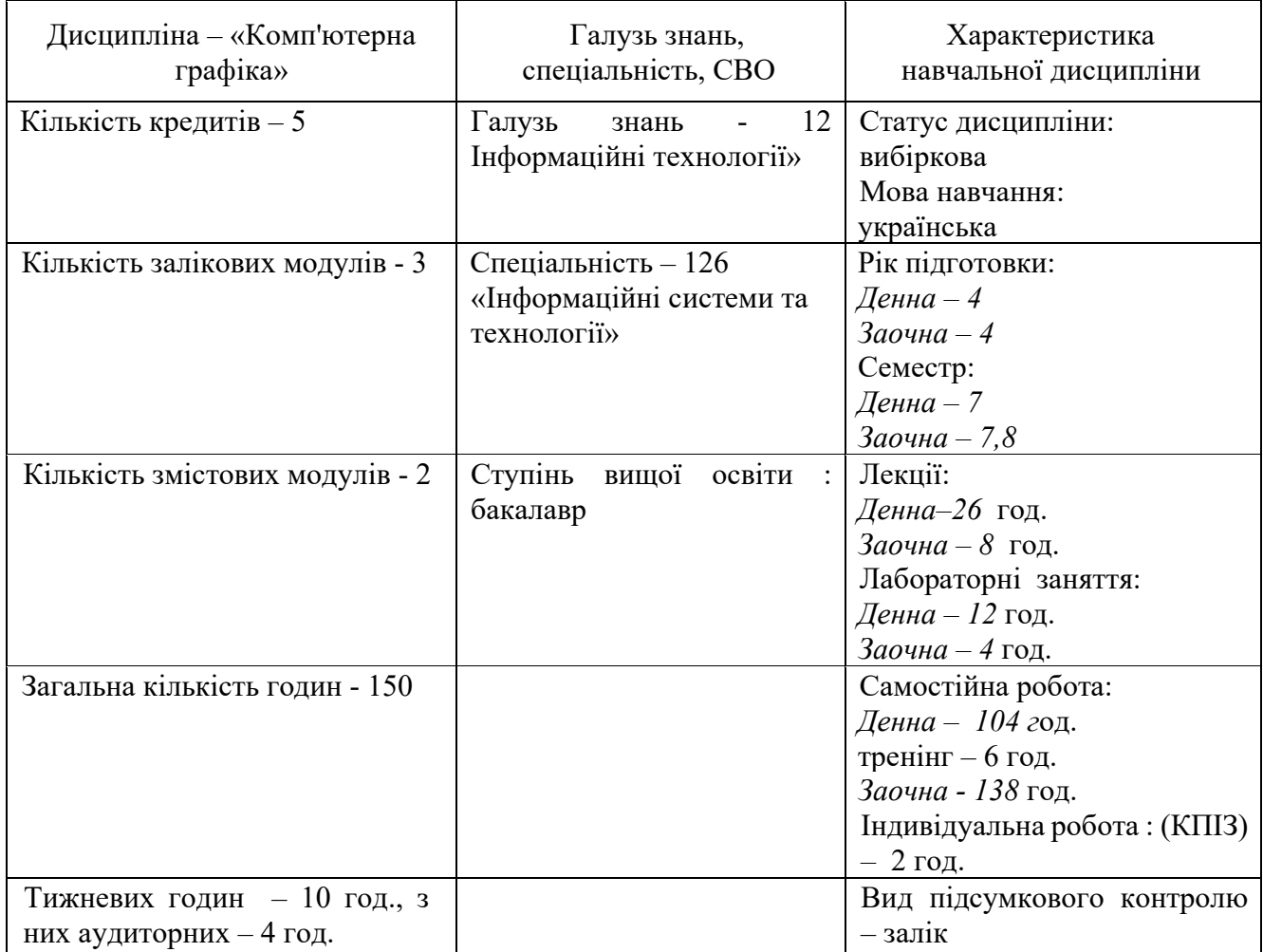

## **2. Мета й завдання вивчення дисципліни «Комп'ютерна графіка»**

#### **2.1. Мета вивчення дисципліни**

Метою вивчення дисципліни «Комп'ютерна графіка» є формування системи знань про представлення графічних зображень, поняття про растрову та векторну графіку, створення і редагування графічних об'єктів, візуальних елементів web-дизайну, вивчення основних понять UI/UX дизайну.

#### **2.2. Завдання вивчення дисципліни**

Головним завданням дисципліни «Комп'ютерна графіка» є вивчення студентами загальних принципів використання складових пакетів графічних редакторів, інструментів UI/UX дизайну. Формування практичних навичок роботи з об'єктами web-дизайну.

## **2.3. Результати навчання.**

У результаті вивчення дисципліни «Комп'ютерна графіка» студенти повинні **знати**:

- загальні поняття комп'ютерної графіки;
- основи подання графічних зображень;
- загальні поняття про кольори;
- поняття про растрову та векторну графіку;
- поняття про фрактальну графіку;
- формати графічних файлів;
- растрові графічні редактори;
- основи роботи в Adobe Photoshop;
- векторні графічні редактори;
- основи роботи Adobe Illustrator;
- основи UI/UX дизайну та прототипування;
- візуальні елементи дизайну користувацького інтерфейсу
- основи роботи в графічному редакторі Figma;
- роботу з компонентами Figmа.

## **вміти:**

- працювати в команді;
- застосовувати методи та засоби обробки графічних зображень;
- використовувати програмні засоби для роботи з графічними об'єктами;
- мати навички командної розробки, погодження, оформлення і випуску всіх видів програмної документації;
- визначати логічну послідовність виконання робіт;
- редагувати об'єкти в Adobe Photoshop;
- застосовувати Adobe Photoshop в web-дизайні;
- створювати та редагувати об'єкти векторної графіки;
- застосовувати Adobe Illustrator в web-дизайні;
- створювати UX design, користувацьких елементів;
- працювати з компонентами програмного забезпечення при створенні інтерфейсу чи графічних об'єктів;
- створювати адаптивні макети, прототипи та анімацію в Figmа.

## **3. Програма навчальної дисципліни «Комп'ютерна графіка»**

**Змістовий модуль 1. Види комп'ютерної графіки. Векторна та растрова графіка. Моделі кольорів. Формати графічних даних. Графічні редактори.**

**Тема 1. Концептуальні основи комп'ютерної графіки. Області застосування комп'ютерної графіки. Технічні засоби вводу та виводу інформації.** 

Історія, предмет і застосування комп'ютерної графіки. Принципи представлення графічних зображень. Растрова та векторна графіка. Формати графічних файлів. Засоби вводу та виводу інформації.

Література: 1, 2, 4

## **Тема 2. Колірні моделі.**

Колориметрія. Колірні моделі. Адитивна колірна модель RGB. Субтрактивна колірна модель CMYK. Моделі HSB і HLS. Модель Lab.

Література: 2, 3, 4

## **Тема 3. Особливості комп'ютерної графіки для web-дизайну.**

Теорія кольору в WEB і додатках. Модульні сітки, їх види та застосування в webдизайні. Робота з типографі кою. Основні UI елементи в web-дизайні.

Література: 5, 6

## **Тема 4. Растрова графіка**

Огляд растрових графічних редакторів. Основи роботи в Adobe Photoshop. Основні операції створення і редагування об'єктів в Adobe Photoshop. Застосування Adobe Photoshop в web-дизайні. Робота з текстом та шарами. Основи створення web-сторінки на прикладі CV студента. Підготовка макету для верстки.

Література: 7, 10

## **Тема 5. Векторна графіка**

Огляд векторних графічних редакторів. Основи роботи в Adobe Illustrator. Створення і редагування об'єктів векторної графіки в Adobe Illustrator. Застосування Adobe Illustrator в web-дизайні. Робота з обведенням. Градієнт. Редагування текста. Робота з інструментом перо. Редагування векторних об'єктів та їх експорт в макет. Збереження векторних об'єктів для верстки. Література: 8, 9

## **Змістовий модуль 2. UI/UX дизайн. Прототипування. Створення макетів і інтерактивних прототипів.**

## **Тема 6. UI/UX дизайн та прототипування. Командна робота над дизайном.**

Візуальні елементи дизайну користувацького інтерфейсу UI. UX дизайн користувальницьких елементів. Створення каркасів, макетів і інтерактивних прототипів.

Література : 12, 13, 14, 17,18

## **Тема 7. Графічний редактор Figma.**

Основи роботи в графічних редакторах Figma. Налаштування редактора. Організація роботи команди над проектом. Основні команди. Створення графічних об'єктів та їх редагування. Обведення. Маски. Адаптивність та обмежувачі. Текстові шари. Вирівнювання та розподіл. Стилі кольорів. Література : 11, 15, 16, 21

## **Тема 8. Інтерактивні прототипи. Анімація.**

Створення інтерактивних прототипів в Figma. Анімація Figma. Література : 10, 19, 20, 22

## **4. Структура залікового кредиту дисципліни «Комп'ютерна графіка»**

![](_page_4_Picture_337.jpeg)

Змістовий модуль 1. Види комп'ютерної графіки. Векторна та растрова графіка. Моделі кольорів. Формати графічних даних. Графічні редактори.

![](_page_5_Picture_355.jpeg)

![](_page_5_Picture_356.jpeg)

## **5. Тематика лабораторних робіт**

## **Лабораторна робота № 1**. **(1 год.)**

Тема: Застосування комп'ютерної графіки.

Мета: Ознайомитись з областями застосування комп'ютерної графіки.

Питання для обговорення:

- 1. Графічний інтерфейс користувача.
- 2. Інтернет. Цифрове телебачення. Цифрова фотографія. Комп'ютерні ігри та системи віртуальної реальності.
- 3. Behance. Pinterest.

# **Лабораторна робота № 2. (1 год.)**

Тема : Колірні моделі.

Мета: Ознайомитись з існуючими колірними моделями.

Питання для обговорення :

- 1. Адитивна колірна модель.
- 2. Кодування кольору.
- 3. Переваги та недоліки RGB та CMYK.

# **Лабораторна робота № 3. (1 год. )**

Тема: Комп'ютерної графіки для web-дизайну.

Мета: Вивчити особливості комп'ютерної графіки для web-дизайну.

Питання для обговорення:

- 1. Технології Web-дизайну.
- 2. Основні правила композиції.
- 3. Основні поняття про гіпертекст, гіперпосилання та Web-документи, сайти, сторінки.
- 4. Особливості зображення для Web.

# **Лабораторна робота № 4. (2 год.)**

Тема: Adobe Photoshop

Мета: Ознайомитися з основними операціями створення і редагування об'єктів в Adobe Photoshop.

Питання для обговорення:

- 1. Параметри растрових зображень.
- 2. Панелі інструментів та властивостей.
- 3. Оптимізація зображень.

# **Лабораторна робота № 5. (2год.)**

Тема: Adobe Illustrator

Мета: Ознайомитися з основними операціями створення і редагування об'єктів в Adobe Illustrator.

Питання для обговорення:

- 1. Створення векторних об'єктів: простих фігур, ліній, автофігур.
- 2. Впорядкування, вирівнювання та об'єднання об'єктів.
- 3. Переміщення, копіювання та вилучення об'єктів.

# **Лабораторна робота № 6. (2 год.)**

Тема: UI/UX

Мета: Розробка зручних інтерфейси для користувачів.

Питання для обговорення:

- 1. Візуальний дизайн.
- 2. Структурування, організація та маркування.
- 3. Дизайн взаємодії, юзабіліті.

# **Лабораторна робота № 7. (2 год.)**

Тема: Figma

Мета: Ознайомитися з операціями створення і редагування об'єктів в Figma.

Питання для обговорення:

- 1. Принципи роботи.
- 2. Векторні сітки.
- 3. Компоненти.

## **Лабораторна робота №** 8**. (2 год. )**

Тема: Інтерактивні прототипи.

Мета: Навчитись створювати інтерактивні прототипи в редакторі Figma. Питання для обговорення:

- 1. Прототипування.
- 2. Анімації.
- 3. Вбудоване коментування, редагування та доступ. Контроль версій.

## **6. Комплексне практичне індивідуальне завдання**

Комплексні практичні індивідуальні завдання з дисципліни «Комп'ютерна графіка» виконуються самостійно кожним студентом на основі сформованого лектором завдання.

ТЕМА: Створення інтерактивного прототипу сайту в Figma для десктопної та мобільної версій:

- 1. Визначення тематики та основної мети проекту.
- 2. Розробка технічного завдання.
- 3. Прототипування та макетування.
- 4. Верстка.
- 5. Наповнення контентом.
- 6. Тестування.

7. Представлення звіту результатів виконаної роботи. Створення презентації для захисту індивідуального завдання.

# **7. Самостійна робота**

- 1. Основні правила композиції.
- 2. Розміри зображень, кадрування.
- 3. Кольорокорекція.
- 4. Методи стискання графічних даних.
- 5. Методи кодування графічної інформації.
- 6. Джерела й параметри растрових зображень.
- 7. Комплексна обробка фотографій.
- 8. Використання масок і каналів.
- 9. Художні ефекти.
- 10. Створення колажів.
- 11. Оптимізація зображень.
- 12. Застосування до об'єктів ефектів об'ємності й перетікання.
- 13. Трансформація довільних кривих
- 14. Товщина контуру, стиль лінії.
- 15. Типи стрілок.
- 16. Використання ефектів.
- 17. Поверхні в тривимірному просторі.
- 18. Тривимірне моделювання.
- 19. Об'ємні деформації і допоміжні об'єкти.
- 20. Створення покрокової анімації.
- 21. Технології Web-дизайну.
- 22. . Емпатія в дизайні
- 23. Ергономіка людино-машинних інтерфейсів
- 24. Дизайн-концепція інтерфейсів. Принципи візуального дизайну.
- 25. Дизайн-процеси. Рівні роботи над проектом
- 26. Методики креативності та генерації ідей
- 27. Побудова карти сайту для технічної документації
- 28. Принцип домінанти. Виділення сюжетно-композиційного центру.
- 29. Закрита і відкрита композиція.
- 30. Статика і динаміка в композиції. Правила передачі руху, спокою.

## **8. Тренінг з дисципліни**

Тематика: Створення дизайну сторінки CV студента в графічному редакторі Adobe Photoshop.

- 1. Розробка структури, добір матеріалів для сторінки.
- 2. Створення окремих блоків відповідно до структури сторінки.
- 3. Підбір шрифтів. Аналіз композиції.
- 4. Обробка зображень.
- 5. Тестування.
- 6. Зберігання вихідних файлів.
- 7. Представлення звіту результатів виконаної роботи.

## **9. Засоби оцінювання та методи демонстрування результатів навчання**

У процесі вивчення дисципліни «Комп'ютерна графіка» використовуються наступні засоби оцінювання та методи демонстрування результатів навчання:

- поточне опитування;
- залікове модульне тестування та опитування;
- реферати;
- презентації результатів виконання завдань;
- оцінювання результатів КПІЗ;
- ректорська контрольна робота;
- тренінги;
- залік.

## **10. Критерії, форми поточного та підсумкового контролю**

Підсумковий бал (за 100-бальною шкалою) з дисципліни «Комп'ютерна графіка» визначається як середньозважена величина, залежно від питомої ваги кожної складової залікового кредиту:

![](_page_9_Picture_324.jpeg)

## **Шкала оцінювання:**

![](_page_9_Picture_325.jpeg)

## **11.Інструменти, обладнання та програмне забезпечення, використання яких передбачає навчальна дисципліна**

![](_page_9_Picture_326.jpeg)

## **РЕКОМЕНДОВАНІ ДЖЕРЕЛА ІНФОРМАЦІЇ**

1. Большаков В. Інженерна і комп'ютерна графіка. Практикум : навч. посіб. / В. Большаков. – Київ : Альтерпрес, 2020. – 574 с.

2. Веселовський Г. В. Основи комп'ютерної графіки : навч. посіб. для вищ. навч. закл. / Г. В. Веселовський, В. Є. Ходаков, В. М. Веселовський. – Київ : Центр навчальної літератури, 2018. – 389 с.

3. Пічугін М. Ф. Комп'ютерна графіка: навч. посібник / М. Ф. Пічугін, І. О. Канкін, В. В. Воротніков.- Київ: Центр, 2018. – 112 с.

4. Веселовська Г.В., Ходаков В.Є., Веселовський В.М. Комп'ютерна графіка: Навч. Посібник для студентів вищих навчальних закладів. Херсон: ОЛДІ-плюс, 2018. 584с.

5. Козяр, М. М., Фещук Ю. В., Парфенюк О. В. Комп'ютерна графіка Solidworks: навч. посіб. Херсон: Олді-плюс, 2018. 252 с.

6. Andrew Faulkner, Conrad Chavez. Adobe Photoshop Classroom in a Book. Adobe Press, 2020. 416 p.

7. Brian Wood. Adobe Illustrator Classroom in a Book. Adobe Press, 2022. 480 p.

8. Mildred W. Estep. Figma ( software ): All you need to know about figma ( software ) (The best information technologies). Independently published, 2022. 71 p.

9. Wyse D. Designing & Prototyping Interfaces with Figma. Independently published, 2022. 139 p.

10. Jason Hoppe. Adobe Illustrator: A Complete Course and Compendium of Features Paperback – Rocky Nook; Illustrated Edition (June 23, 2020) – 388p.

11. Allie Decker. The Ultimate Guide to Storytelling. HubSpot. URL:https://blog.hubspot.com/marketing/storytelling (Last accessed: 27.09.2022)

12. Arts and humanities: Storytelling. Khan Academy. URL: https://www.khanacademy.org/humanities/hass-storytelling/storytelling-pixar-in-a- 15 box/ah-piabwe-are-all-storytellers/v/storytelling-introb. (Last accessed: 6.09.2022).

13. Canva's ultimate guide to font pairing. Canva. URL: https://www.canva.com/learn/the-ultimate-guide-to-font-pairing/ (Last accessed: 5.09.2022)

14. Dalia Goldberg. Data-Driven Design: What It Is and Why It Matters. Springboard Blog, 2019. URL: https://www.springboard.com/blog/design/datadriven-design/ (Last accessed: 27.09.2022).

15. Figma Handbook. A comprehensive guide to the best tips and tricks in Figma. URL: https://designcode.io/figma-handbook (Last accessed: 4.09.2022).

16. Prototype interactions and animations. Figma Help Center. URL: https://help.figma.com/hc/en-us/articles/360040315773-Prototype-interactionsand-animations (Last accessed: 1.09.2021)

17. Steven Miller. UX Design: A Field Guide To Process And Methodology For Timeless User Experience. Independently published, 2021. 120 p.

18. Аніканова Настя, Горін Остап, Уманський Олег. Дизайн-кейс: UXдослідження Telegram. Telegraf – журнал дизайнерів, 2019. URL: https://telegraf.design/ux-doslidzhennyatelegram/ (дата звернення: 13.09.2022)

19. Dezeen: architecture and design magazine. URL: https://www.dezeen.com/. (Last accessed: 27.09.2022)

20. Mary Stribley. Design elements and principles. Tips and Ispiration by Canva. URL: https://www.canva.com/learn/design-elements-principles/ (Last accessed: 7.09.2022)

21. 15. Mary Stribley. Layout and Design. URL: https://slideplayer.com/slide/13754445/ (Last accessed: 7.09.2022)

22. Miro – An Online Whiteboard & Visual Collaboration Platform for Teamwork. URL: https://miro.com/ (Last accessed: 27.09.2021)

23. Smashing Magazine — For Web Designers And Developers. URL: https://www.smashingmagazine.com/ (Last accessed: 27.09.2022)

24. Whimsical – the visual workspace for thinking and collaboration. URL: https://whimsical.com/ (Last accessed: 7.09.2022)